# **MOOVIC** Orari e mappe della linea bus A20

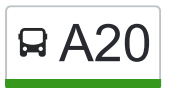

## RA20 Valmasino - Ardenno - Morbegno Anteriores Anteriores Acarica L'App

La linea bus A20 (Valmasino - Ardenno - Morbegno) ha 2 percorsi. Durante la settimana è operativa: (1) Morbegno FS: 07:00 - 09:05(2) S. Martino: 08:10 - 18:10 Usa Moovit per trovare le fermate della linea bus A20 più vicine a te e scoprire quando passerà il prossimo mezzo della linea bus A20

#### **Direzione: Morbegno FS**

15 fermate [VISUALIZZA GLI ORARI DELLA LINEA](https://moovitapp.com/milano_e_lombardia-223/lines/A20/629912/3786064/it?ref=2&poiType=line&customerId=4908&af_sub8=%2Findex%2Fit%2Fline-pdf-Milano_e_Lombardia-223-1031254-629912&utm_source=line_pdf&utm_medium=organic&utm_term=Valmasino%20-%20Ardenno%20-%20Morbegno)

Val Masino - San Martino

- Val Masino Via Roma
- Val Masino Filorera
- Val Masino Cataeggio
- Val Masino Ponte Baffo
- Ardenno Biolo Bivio
- Ardenno Masino
- Ardenno Masino
- Ardenno Masino Bivio
- Ardenno Stazione FS
- Talamona Torraccia Bivio
- Talamona Cà Barri Bivio
- Morbegno Paniga Bivio
- Talamona Stazione FS
- Morbegno Stazione FS

#### **Orari della linea bus A20**

Orari di partenza verso Morbegno FS:

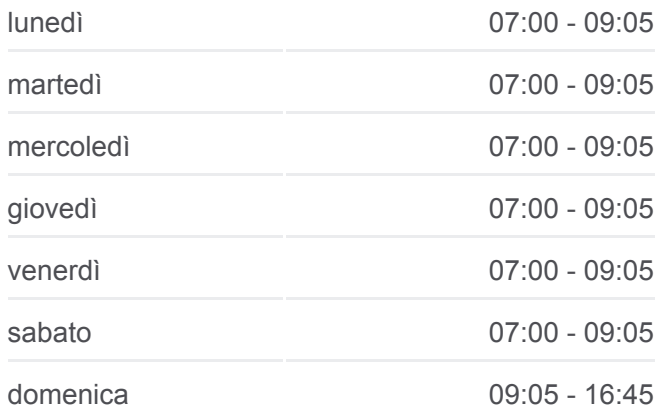

**Informazioni sulla linea bus A20 Direzione:** Morbegno FS **Fermate:** 15 **Durata del tragitto:** 36 min **La linea in sintesi:**

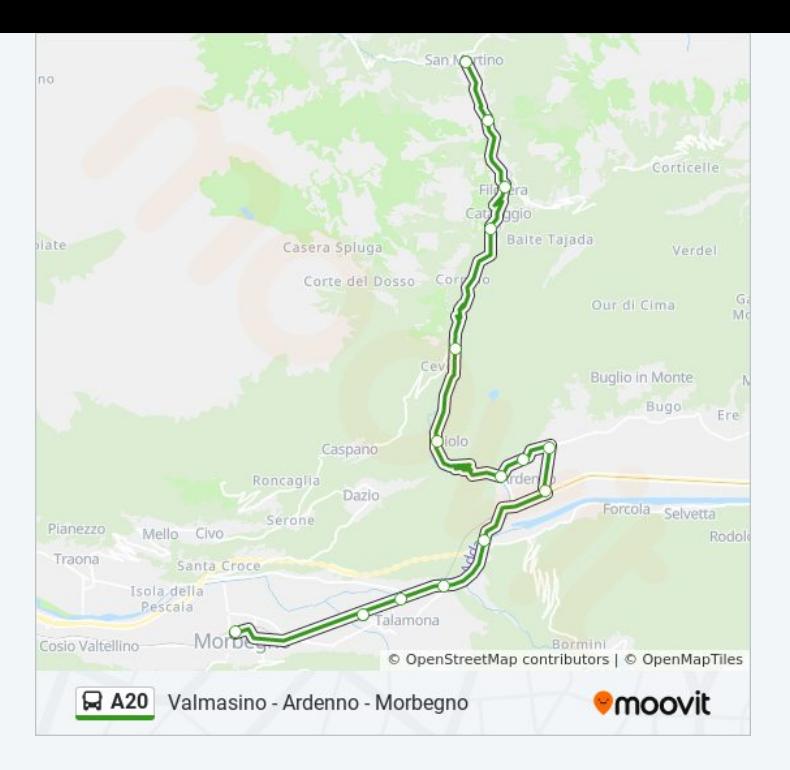

### **Direzione: S. Martino**

16 fermate [VISUALIZZA GLI ORARI DELLA LINEA](https://moovitapp.com/milano_e_lombardia-223/lines/A20/629912/3786056/it?ref=2&poiType=line&customerId=4908&af_sub8=%2Findex%2Fit%2Fline-pdf-Milano_e_Lombardia-223-1031254-629912&utm_source=line_pdf&utm_medium=organic&utm_term=Valmasino%20-%20Ardenno%20-%20Morbegno)

- Morbegno Stazione FS
- Morbegno Via Morelli
- Talamona Stazione FS
- Morbegno Paniga Bivio
- Talamona Cà Barri Bivio
- Talamona Torraccia Bivio
- Ardenno Stazione FS
- Ardenno Masino Bivio
- Ardenno Masino
- Ardenno Masino
- Ardenno Biolo Bivio
- Val Masino Ponte Baffo
- Val Masino Cataeggio
- Val Masino Filorera
- Val Masino Via Roma
- Val Masino San Martino

#### **Orari della linea bus A20**

Orari di partenza verso S. Martino:

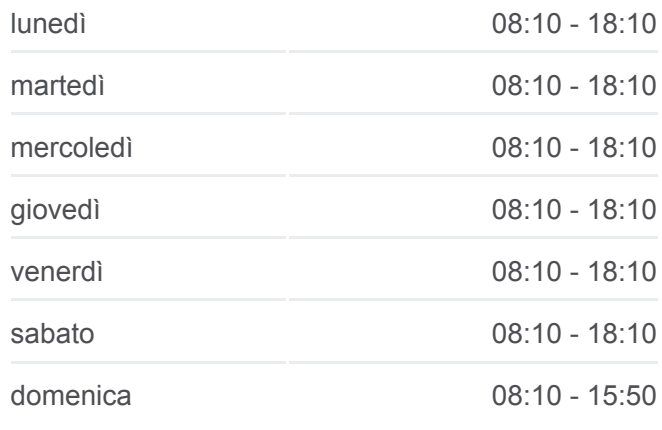

**Informazioni sulla linea bus A20 Direzione:** S. Martino **Fermate:** 16 **Durata del tragitto:** 38 min **La linea in sintesi:**

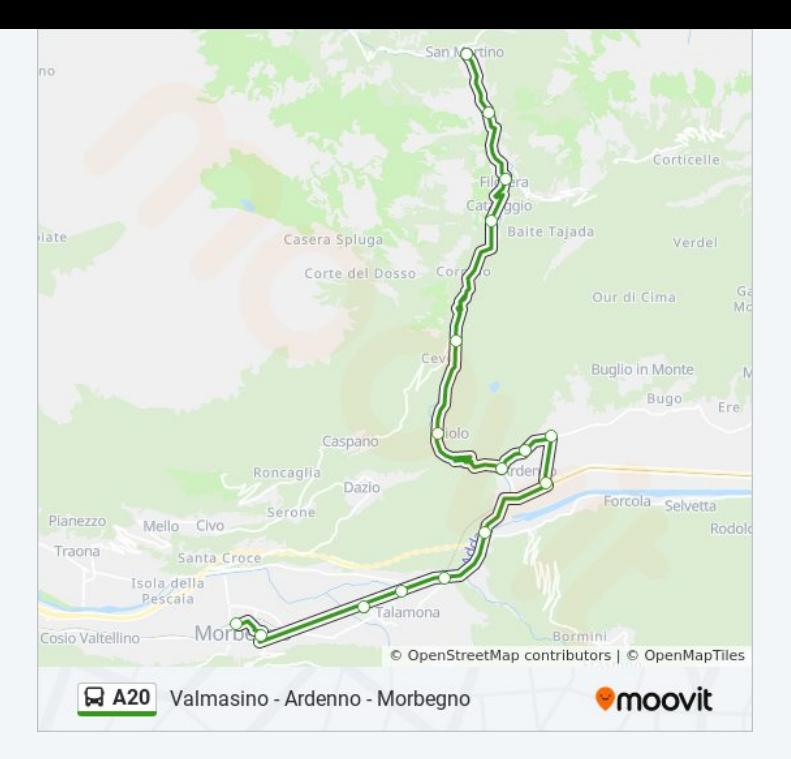

Orari, mappe e fermate della linea bus A20 disponibili in un PDF su moovitapp.com. Usa [App Moovit](https://moovitapp.com/milano_e_lombardia-223/lines/A20/629912/3786064/it?ref=2&poiType=line&customerId=4908&af_sub8=%2Findex%2Fit%2Fline-pdf-Milano_e_Lombardia-223-1031254-629912&utm_source=line_pdf&utm_medium=organic&utm_term=Valmasino%20-%20Ardenno%20-%20Morbegno) per ottenere tempi di attesa reali, orari di tutte le altre linee o indicazioni passo-passo per muoverti con i mezzi pubblici a Milano e Lombardia.

[Scopri Moovit](https://moovit.com/it/about-us-it/?utm_source=line_pdf&utm_medium=organic&utm_term=Valmasino%20-%20Ardenno%20-%20Morbegno) · [Soluzioni MaaS](https://moovit.com/it/maas-solutions-it/?utm_source=line_pdf&utm_medium=organic&utm_term=Valmasino%20-%20Ardenno%20-%20Morbegno) · [Paesi disponibili](https://moovitapp.com/index/it/mezzi_pubblici-countries?utm_source=line_pdf&utm_medium=organic&utm_term=Valmasino%20-%20Ardenno%20-%20Morbegno) · [Mooviter Community](https://editor.moovitapp.com/web/community?campaign=line_pdf&utm_source=line_pdf&utm_medium=organic&utm_term=Valmasino%20-%20Ardenno%20-%20Morbegno&lang=it)

© 2024 Moovit - Tutti i diritti riservati

**Controlla gli orari di arrivo in tempo reale**

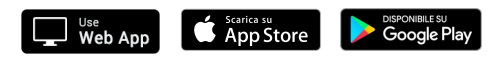